ZESZYTY NAUKOWE POLITECHNIKI SLASKIEJ **1092** 

Seria: AUTOMATYKA z<sub>o</sub> 110 Mr kol. 1176

Jerzy Cyklis, Robert Czuła Politechnika Krakowska

PRZYGOTOWANIE DANYCH DO SYMULACJI DUŻYCH ELASTYCZNYCH SYSTEMÓW PRODUKCYJNYCH PRZY UŻYCIU MODELU MACIERZOWEGO

SETTING-UP INPUT DATA FOR SIMULATION CF BIG FLEXIBLE MANUFACTURING SYSTEMS USING MATRIX MODEL

DATENVORBEREITUNG FOR SIMULATION VON GROpEN FLEXIBLEN FERTIGUNGSSYSTEME BEI DER VERWENDUNG VON MATRIXMODELL

Streszczenle: W Instytucie Technologii Maszyn i Automatyzacji Produkcji Politechniki Krakowskiej opracowano model macierzowy symulacji elastycznych systemów produkcyjnych CESP}. Algorytm symulacji oparty jest na obliczaniu macierzy stanu oraz czasu bieżącego na każdym etapie symulacji. W pracy przedstawiono zmodyfikowana metodę przygotowania danych dla programu komputerowego pracującego w oparciu o powyższa metodę. Zaleta tej metody jest łatwość modelowania dużych i złożonych systemów, w których funkcje niektórych elementów sa identyczne Cnp. alternatywne obrabiarki, przedmioty o identycznych marszrutach technologicznych).

Summary: The matrix model of FMS has been invented at the Cracow University of Technology, Production Engineering Institut. The algorithm of simulation consists in calculation the state matrix and current time at each stage i of the change of the system. In the paper a modified method of preparing input data for the simulation program is described. This method makes it easy to model large-scale and complex systems with identical functions of some objects (e.g. alternative tools, objects with identical technological routes).

Z<u>usammenfassung:</u> In dem Institut für Maschinentechnologie und Fertigungsautomatisierung der Technischen Hochschule in Kraków ist ein Matrixmodell Simulation von flexiblen Fertigungssysteme (FFS) bearbeitet worden. Im Referat wurde eine modifizierte Methode der Datenvorbereitung für das Rechnerprogramm, das den Matrixmodell ausnützt, dargestellt. Der vorteil der vorgeschlagenen Methode ist ihre Fähigkeit für Modellierung von großen, komp]izierten Systemen, in den die Funktionen von manchen Objekten aieselbe sind (z.B. die alternativen Werkzeugmaschinen, die Werkstücke mit denselben technologischen Wegen).

## 1. Wstęp

Praca niniejsza jest rozwinięciem metody przygotowania danych do programu macierzowej symulacji elastycznych systemów produkcyjnych CESPD, zaproponowanej we wcześniejszych publikacjach [1.2,3]. Zaletą zmodyfikowanej metody jest latwośC modelowania dużych i złożonych systemów, w których funkcje niektórych elementów są identyczne (np. alternatywne obrabiarki, przedmioty o identycznych marszrutach technologicznych!). Prowadzi to dc występowania w zbiorze danych powtarzających się sekwencji analogicznych czynności. Algorytmiczne powielanie raz zapisanej sekwencji czynności wraz ze zbiorami wyjsc umożliwi znaczne zmniejszenie pracochłonności przygotowania danych.

#### 2. Model maci erzowy

Dokładny opis macierzowej metody symulacji elastycznych systemów pr odukcyjnych zawarte w pracach Cl,£.33. Obecnie przedstawione zostana jedynie podstawowe założenia dotyczące modelu macierzowego. Prezentacja ta jest konieczna dla zrozumienia przedstawionego w dalszej części referatu algorytmu przygotowania danych dla modelowania dużych systemów produkcyjnych. Na rysunku 1 przedstawiono uproszczoną wersją elastycznego systemu składającego się z : dwóch obrabiarek CTOK1. TOK2), stołu (STL). robota C ROBOTO . magazynu przedmiotowego CMAGD oraz automatycznego wózka CAVO. Do transportu dwóch rodzajów obrabianych przedmiotów CPOl . P02D stosuje się odpowiednio palety PAL1 i PAL2.

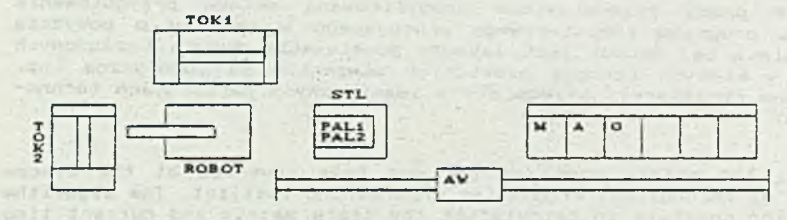

Pys.l. Uproszczony model ESP Fig. 1. Simplified model of FMS

Automatyczny wózek pobiera z magazynu paletą pierwszego lub drugiego rodzaju, załadowaną przedmiotami przygotowanymi do obróbki i dostarcza *j* na stoi obrabiarek. Stąd poszczególne przedmioty transportowane są przy użyciu robota na jedną z dwóch pracujących obrabiarek. Po obrobieniu przedmioty CPOl lub POSJ są ponownie ładowane na paletą. Po zakończeniu obróbki wszystkich przedmiotów znajdujących . sie na palecie automatyczny wózek odwozi je do magazynu.

Części systemu, z których każda jest traktowana jako funkcjonalna całość Cnp. obrabiarki. palety. wozki), tworzą zbior elementów (k = 1, ..., K>. Czynności wykonywane przez elementy systemu są zdyskretyzowane. tworząc zbiór arbitralnie wyodrąbnionych tzw. czynności elementarnych <j = 1. J>. Fodział ten jest zależny jedynie od wymaganej dokładności modelu.

Dla uproszczenia i zapewnienia możliwości komputerowej obróbki danych przyjęto Jednolity *i* uproszczony format zapisu nazw czynności elementarnych C Tabli ca I*j .*

Pierwsza nazwa przed przecinkiem odnosi sią do elementu przekazvwaneco lub podlegającego przemianom. Nastepne nazwy wskazują skąd i dokąd element jest przekazywany (przypadek strzałki "--> ") lub gdzie podlega przemianom Cprzypadek gwiazdki

**Przygotowanie danych do symulacji 25**

PO.PAL — > TOK oznacza. ±e przedmiot obrabiany PO zostaje pobrany z palety PAL i załadowany na tokarką TOK

PO.TOK« oznacza. że przedmiot obrabiany PO podlega obróbce na tokarce TOK

Tablica I

Zbiór elementów i czynności elementarnych

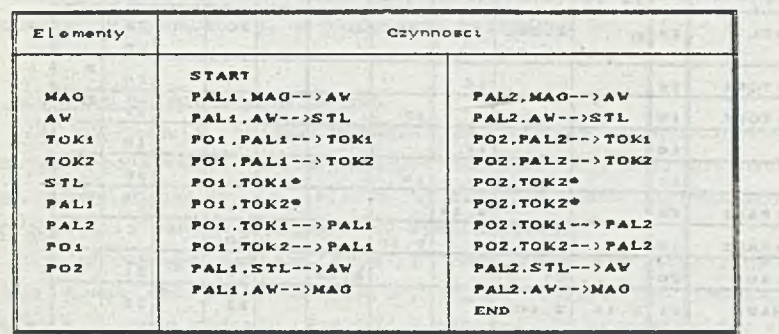

Przedstawione powyżej zasady tworzenia nazw czynności mają tylko dwa wyjątki; są to czynności START i END. Fikcyjna czynność START ma za zadanie wprowadzenie warunków początkowych pracy systemu, natomiast wykonanie czynności END sygnalizuje zakończenie symulacji.

Dla każdej czynnoSci J i uczestniczących w niej elementów k definiowane są tak zwane zbiory wyjść OutCj.k). OutCj.k) jest to zbiór czynności, do których wykonania przygotowany jest element k po zakończeniu czynności j. Tablica II przedstawia zbiory wyjść dla systemu prezentowanego na rys.1.

Tablica II

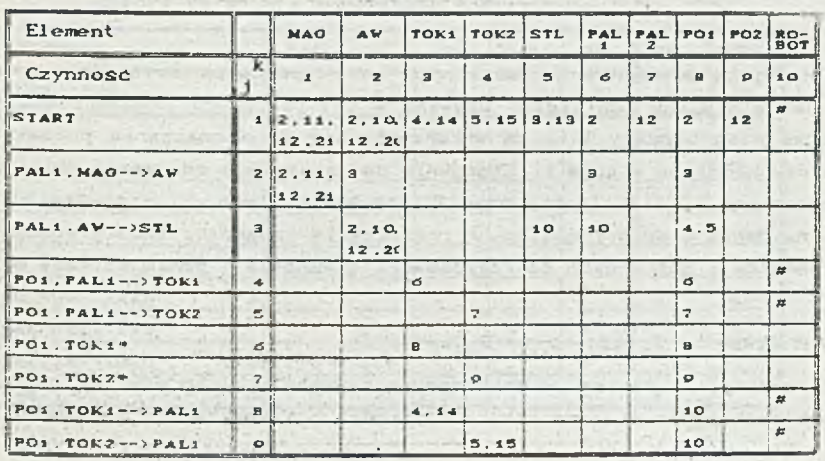

Zbiory wyjść dla modelowanego systemu

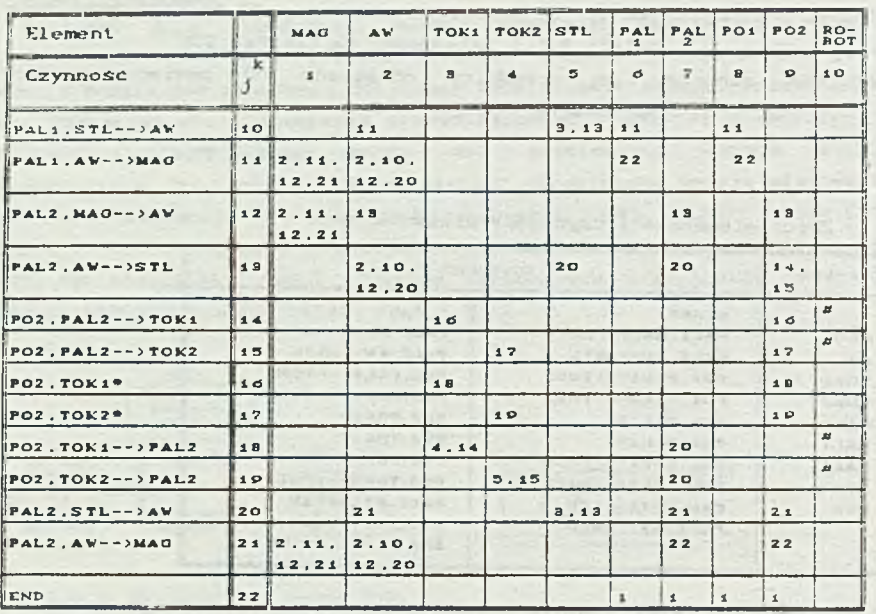

 $\text{OSC10. k}$  = {4,5,8,9,14,15,18,19}, k = 1,4.5,8,9,14,15,18,19

Przykładowo po zakończeniu czynności j = 3 (FAL1. AW-->STL) element  $k = 6$  jest przygotowany do rozpoczęcia jednej z dwóch czynności ; j = 4 CPOI. PAL1-->TOK1) lub j = 5 CPO1. PAL1-->TOK2). W tym przypadku Out(3.6) Jest dwuelementowym zbiorem <4.5>.

Symulacja systemu opiera się na analizie systemu w kolejnych jego stanach. Liczba elementów k. dostępnych do rozpoczęcia zdarzenia j na etapie i jest określona macierzą [N<sub>jk</sub>(i)]. Macierz stanu [S<sub>jk</sub>(i)] jest określona wzorem :

$$
LS_{jk}(i) = IN_{jk}(i) - IV_{jk}
$$
 (1)

i podaje nadwyżkę elementów k dostępnych do rozpoczęcia czynności j na etapie i nad minimalną ich liczbą używaną w tej czynności. Macierz stanu craz czas bieżący TCil sa wykorzystywane do wyznaczania początku lub końca czynności na etapie i. Stosownie do ostatniego zdarzenia oblicza sie macierz stanu (S<sub>i</sub>Ci+1)) oraz czas TCi+1) dla następnego etapu Ci+1).

Jeżeli na danym etapie i następuje rozpoczęcie czynności i . to wówczas liczba elementów k dostępnych do rozpoczęcia czynności j zmniejszy się wg wzoru

$$
S_{jk}(1 \bullet 1) = S_{jk}(1) - U_{ik} + E_{jk}(1) \tag{2}
$$

Jeżeli na etapie i następuje zakończenie czynności 1, to wówczas liczba elementów k dostępnych do rozpoczęcia czynności j zwiększy się wg wzoru :

 $S_{jk}^{(1+1)} = S_{jk}^{(1)} + U_{lk}^{(1)}$  can can can controlled the control can can controlled the control can can controlled the control can can control control can control control can control control control control control contr

Macierze  $(E_{\alpha}(1)$ 3 and  $[Out_{\alpha}(1)1]$  są wyznaczane algorytmicznie przez program obliczeniowy na podstawie zbiorów wyjść OutCj.kO, zadeklarowanych przez użytkownika. E C13 « 1 oznacza, że przy rozpoczęciu czynności 1 użyto elementu k .który uprzednio mógł być użyty do rozpoczęcia czynności J. E ^ 0 3 = O oznacza, że przy rozpoczęciu czynności 1 nie użyto elementu k , który bierze udział w czynności j. Element macierzy Out CIO = 1, Jeżeli po zakończeniu czynności i element k Jest przygotowany do rozpoczęcia czynności j. w przeciwnym przypadku Out. (1) = O.

## 3. Algorytm przygotowania danych.

Dla uniknięcia czasochłonnego rozpisywania identycznych elementów modelowanego systemu, powtarzających się sekwencji analogicznych czynności oraz odpowiadających im zbiorów wyjść, opracowano uproszczony algorytm przygotowania danych dla programu symulacyjnego.

Z modelowanego systemu CRys.13 wyodrębnia się podsystem podstawowy i dla niego definiuje się zbiory wyjść. System ten tworzą pojedyncze elementy każdego rodzaju CRys.23. W tablicy III przedstawiono zbiory wyjść dla podsystemu podstawowego.

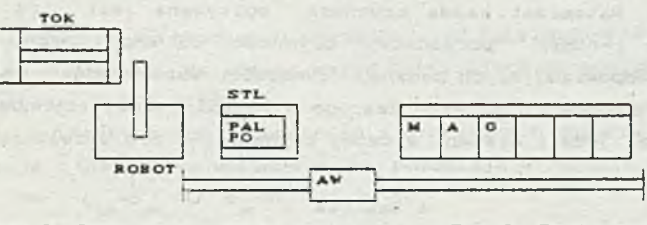

Rys. 2. Podsystem podstawowy Fig. 2. Basic subsystem

# **Tablica III**

Zbiory wyjść dla podsystemu podstawowego (Rys.2.)

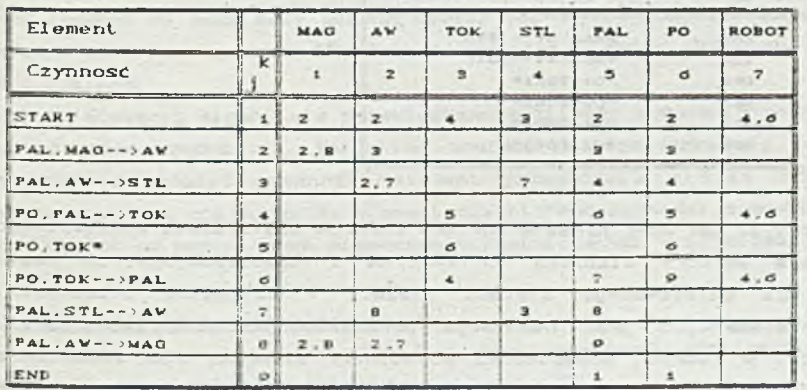

Zmniejszenie liczby elementow branych pod uwagę podczas tworzenia zbioru danych pozwoliło na znaczne ograniczenie liczby czynności elementarnych Cw przypadku omawianego systemu ilość czynności elementarnych zmniejszyła się z 22 do 9. w przypadku modelowania vi ąk szych systemów to uproszczenie jest Jeszcze większe}.

Następnie elementy podsystemu podstawowego zostają pogrupowane według podobieństwa zachowania się w systemie. Każdej grupie przypisany zostaje kolor. Obiektom. które w modelowanym systemie CRys.1.) występują pojedynczo, przypisany zostaje kolor neutralny c<sub>o</sub>. Tablica IV przedstawia podział na grupy Ckolory} elementów podsystemu podstawowego.

Tablica IV

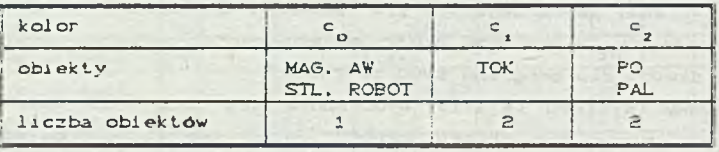

Podział na crupy Ckolory}

Obecnie każdy element może zostać opisany za pomocą uporządkowanej pary liczb Ck.c}, gdzie k jest numerem porządkowym elementu, a "c" przypisanym mu kolorem. Natomiast każda czynność opisywana jest za pomocą pary Cj.c). adzie j-numer porządkowy czynności ,a c(c<sub>1</sub>,....c<sub>m</sub>....c<sub>M</sub>)wektor kolorów odpowiadających zadanej czynności. Współrzędna c wektora c może być kolorem elementu uczestniczącego w rozpatrywanej czynności lub kolorem neutralnym, jeżeli element w danej czynności j nie uczestniczy.

### Tablica

Wektorv kolorów dla wybranych czynności modelowanego systemu

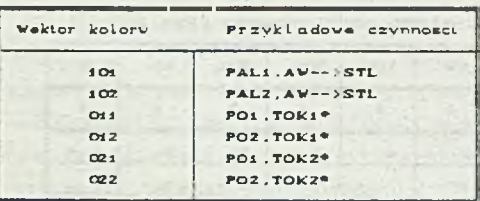

Wykorzystując tak zdefiniowane wektory kolorów dla systemu podstawowego generuje się wektory CTablica \0 kolor ów i odpowiadające im nazwy czynności dla modelowanego systemu CJeżeli w czynności' uczestniczy pojedynczy element,to Jego numeracja porządkowa zostaje zaniechana}. Czynności, w których uczestniczą pojedyncze elementy lub el ementy z indeksami "1", mają swoje bezpośrednie odpowiedniki w systemie podstawowym.

Ponieważ zwiększeniu uległa liczba rozpatrywanych obecnie elementów 1 czynności Codpowiednio z 7 do 10 i 9 do 22), konieczna jest modyfikacja [4] zadeklarowanych wcześniej zbiorów wyjść Czbiory te po modyfikacji zostaną przeniesione bezpośrednio do modelowanego systemu).

Renumeracja zbioru czynności elementarnych odbywa się wg zależności:

$$
j^2 \in \{1, \ldots, J \cup \{j^6\}
$$
  

$$
j^2 \in \{1, \ldots, j^6, \ldots, J^2\}
$$
 (4)

dla czynności:

$$
j < jd \t jx = j
$$
  

$$
j = jd \t jx = jd
$$
  

$$
j > jd \t jx = j+1
$$

gdzi e:

 $y^d$  - nowo wprowadzona czynność;

 $j^2$  - czynność zmodyfikowana.

Analogiczne zmiany występują w zbiorze podstawowych elementów systemu *k*  $\epsilon$  (1, ..., 1).

Zmiany w strukturze symulowanego systemu pociągają za sobą zmiany w zbiorach OutCj.AO :

OutCj<sup>2</sup>, $k$ ) - po modyfikacji liczby czynności elementarnych, OutC *j*,  $k^2$ ) - po modyfikacji liczby elementów systemu.

Przykładowe, po wprowadzeniu czynności *j* =3 PAL1.MAG -- > AW Cpobranie palety drugiej z magazynu na wózek} wyjść OutCl.8}=<2,8> zostanie zmodyfikowany do postaci: OutC1.9J=<2.9>.

W celu automatycznego wygenerowania brakujących zbiorów wyjść definiuje się relacje c<sub>i</sub>CORc. Dwa wektory c<sub>i</sub> ic pozostają w relacji COR, jeżeli'

 $\forall m : c_{lm}^{\text{rec}} c_m^{\text{rec}} \cup c_{lm}^{\text{rec}} c \cup c_{lm}^{\text{rec}} c$  (5)

Brakujące wyjścia definiowane są wg zależności :

 $(1, c) \in OSC(j, c)$ . $(k, c)$  if  $1 \in OSC(j, k)$  and  $c$ , COR  $c$ . (6)

Po dokonaniu tej operacji dla wszystkich elementów i czynności systemu podstawowego na podstawie danych tabeli III i IV automatycznie tworzone są dane zawarte w tabeli II. Jest to kompletny zbiór wyjść dla modelowanego systemu.

W opracowanym algorytmie .przewidziano możliwość sumowania zbiorów wyjść dla czynności podobnych. Warunkiem koniecznym tego sumowania jest^ by po zakończeniu zadanej czynności element przechodził w stan oczekiwania. Warunkiem wystarczającym, by element, dla którego zachodzi sumowanie<sub>, różnia</sub> się kolorem od pozostałych elementów uczestniczących w czynności.

#### 4. Opis programu komputerowedo

Na bazie przedstawi cnego algorytmu opracowano odpowiedni program komputerowy Cprogram został zrealizowany w języku CD.

Po zdefiniowaniu zbiorów wyjsc dla elementów i czynności systemu podstawowego CRys. 3} określana jest liczebność poszczególnych elementów w modelowanym systemie CRys. 4. } oraz ich podział na grupy Ckoloryj. Nazwy elementów o tym samym kolorze oddzielone sa od siebie średnikami. W przypadku, gdy w danej grupie znajdują się tylko elementy iden tyczne Cnp. tokarki), przypisanie koloru odbywa się automatycznie. Po wprowadzeniu powyższych danych program samoczynnie tworzy właściwe nazwy elementów i czynności oraz odpowiadające im zbiory wyjść CRys.5J.

Dodatkowo w programie przewidziano możliwość modyfikacji już istniejących zbiorów danych. Modyfikacje te mogą polegać na:

- tworzeniu nowych zbiorów wyjść,
- modyfikacji zbiorów Już istniejących.
- dopisywaniu do systemu nowych czynności i elementów badż ich usuwaniu. Zaleta programu jest przeprowadzanie podstawowej diagnostyki biedów dla

tworzonych plików danych.

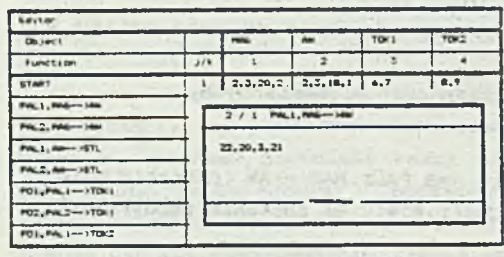

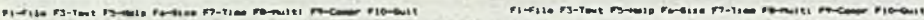

Rys. d. Zbiory wyjść dla systemu Fig. 3. Output sets for basie podstawowego Cfragment) subsystem CfragmentJ

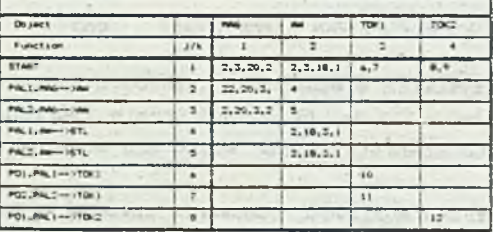

rp-sit\* r7-T.■» swr *r*io-ttji\*

Rys. 5. Zbiory wyjść dla systemu modelowanego (fragment) Fig. 5. Output sets for modelled system CfraamentJ

#### 5. Podsumowanie

Przedstawiony w referacie model macierzowy oraz algorytmiczny sposób przygotowani a danych wykazują pełna analogie de kolorowych sieci Petriegc. Ich zaleta .Jest \_Jednak bardziej zwięzły i przystępny dla przeci ętnego

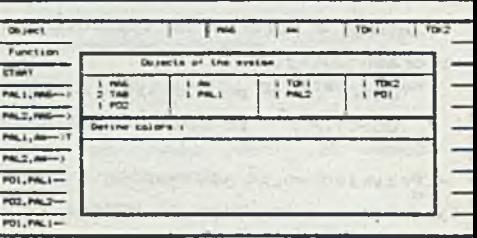

Rys. 4. Definiowanie liczby elementów i wektorów kolorów Fig. 4. Defining number of objects and vectors of colors

A2: Arval apeculina

## **Przygotowanie danych do symulacji 31**

użytkownika zapis. Opracowany program komputerowy znacznie ułatwia i przyspiesza tworzenie i modyfikacje zbiorów danych dla programu symulacyjnego. Jest on szczególnie przydatny w przypadku przygotowania danych dla symulacji dużych i złożonych elastycznych systemów produkcyjnych.

### **LITERATURA**

- Cl] Cykl is J. : Algorytm symulacji ESP. Zeszyty Naukowe Politechniki Śląskiej, S. Automatyka, z. 96. Gliwice 1988.
- -»V Cyklis J. : Pierzchała W.: Simulation and Control of FMS on its Operation Level. 6th Symposium on' Information Control Problems in Manufacturing Technology. INCOM'89, Madrid, 1 985»
- Cyklis J.:Symulacja elastycznych systemów Drodukcyjnych *z* wykorzystaniem macierzy stanu. Zeszyty Naukowe Pol.Śląskiej, s .Automatyka, z.85, Gliwice 1986.
- r 43 Czuła R.: Przygotowanie danych dla programu symulacyjnego ESP. Czasopismo Techniczne, Politechnika Krakowska Cprzyjete do drukuj.

Recenzent: Prof.dr inż. Henryk Kowalowski Wpłynęło do Redakcji do 30.04.1992 r.

#### Abstract:

If many objects of the same type are involved in the system much time is needed for putting the data into the simulation program. In order to solve that problem a specific model and the computer program has been worked out.

The so called objects (entities) colors are introduced  $(c_1, \ldots, c_m, \ldots, c_m)$ . As a matter of fact they are simply additional numbers of the objects having the same character but the name "colrr " shows that some analogy to the colored Petri nets [5] can be seen. The colors are declared if the number of objects of the same type is greater than one. The output set for single objects OSCj.kJ is declared. Now each entity of the system can be described by the pair Ck.cJ. where c is the color of the object. If the object is only one  $c=c \frac{1}{\alpha}$  ( $c \frac{1}{\alpha}$ - neutral color c) or the color can be simply omitted. The activity can be described by the pair (j,c) where  $\bar{c}(c_1, \ldots, c_m, \ldots, c_m)$  is the vector of colors. The coordinate c can be the color of object taking part in the activity J or neutral color c<sub>o</sub> if the chiect does not take part in the activity *j.* 

The relation  $c_i$  COR  $c_j$  is defined. The two vectors  $c_i$  and  $c_j$  are in the  $\text{relation } \text{COR} \text{ if for each } m=1,\ldots,M : c_{1m} = c_{jm} \cup c_{jm} = c_{0} \cup c_{lm} = c_{0}.$ 

Tne output set is derived in the following way:

 $CL.C$   $\in$   $OSC(j.E)$ ,  $Ck.C$ ) if  $1 \in OSCj$ ,  $k$  and  $c$  COR  $c$ .

The new numeration can be introduced Ck.c)--ik<sup>h</sup> and Cj.c)--i<sup>p</sup>. After • all these operations we received input data for the modelling system.